## **Licence of Rights**

# **Applying for a Licence of Right**

If you are interested in licensing your patent to a third party, you may wish to endorse your patent with a Licence of Right (LOR) after the patent is granted. This can be done by applying for an LOR entry to be made in the Patents Register. An LOR may help you attract licensees, and your patent renewal fees that are payable after the LOR entry is made would also be halved. However, this means that you cannot refuse to license the invention. The terms of the LOR are to be negotiated between you and the licensee. If both parties are not able to reach an agreement on the terms of the LOR, either party may request the Registrar to settle the terms of the LOR.

To apply for an LOR entry to be made in the Patents Register, you will need to complete and submit the [application form.](https://www.ipos.gov.sg/docs/default-source/resources-library/patents/patent-forms-and-fees/form-pf28---otc477d1877c2d0635fa1cdff0000abd271.pdf?sfvrsn=2) If the Registrar is satisfied that you are not precluded by contract from granting licences under the patent, he shall make the LOR entry.

## **Cancelling a Licence of Right**

If you wish to cancel an LOR entry in the Patents Register, you will need to complete and submit the [application form.](https://www.ipos.gov.sg/docs/default-source/resources-library/patents/patent-forms-and-fees/form-pf28---otc477d1877c2d0635fa1cdff0000abd271.pdf?sfvrsn=2) If the Registrar is satisfied that there is no existing licence under the patent or that all licensees under the patent consent to the application, and the balance of all renewal fees which would have been payable if the entry had not been made have been paid, the Registrar may cancel the entry.

Please [click](https://www.ipos.gov.sg/resources/patent) here for the forms and fees.

## **Obtaining a licence to a patent**

If you are interested in obtaining a licence to someone's patent but do not know where to start, you may start by looking at our Patents Register for patents that are endorsed with a licence of right entry. To facilitate the search process, IPOS has consolidated a list of Singapore patents with such endorsements. The LOR list contains details of all live granted patents with a LOR status extracted from the Patents Register. However as the LOR status of a patent can change (e.g. if a LOR endorsement is cancelled), you should check the Patents Register before relying on the information in this list.

The list of approved LOR is searchable via  $IP<sup>2</sup>SG$ , by using Boolean search and selecting Licences of Rights within the Search field and 'Yes' for the required value.

#### **Public Search & Enquiry**

#### Disclaimer

The search facility ("the facility") makes excitable information midsed to 12 applications and registations at intellectual Property Office of Singapore ("IPOS"). Vitited 1905 takes reasonable care in the provision of<br>His

Users should also note fluit some documents like patent specifications and abstracts have undergone automated optical character recognition (DCR) to render them lest searchable by this facility. Due to the nuture of OCR, t

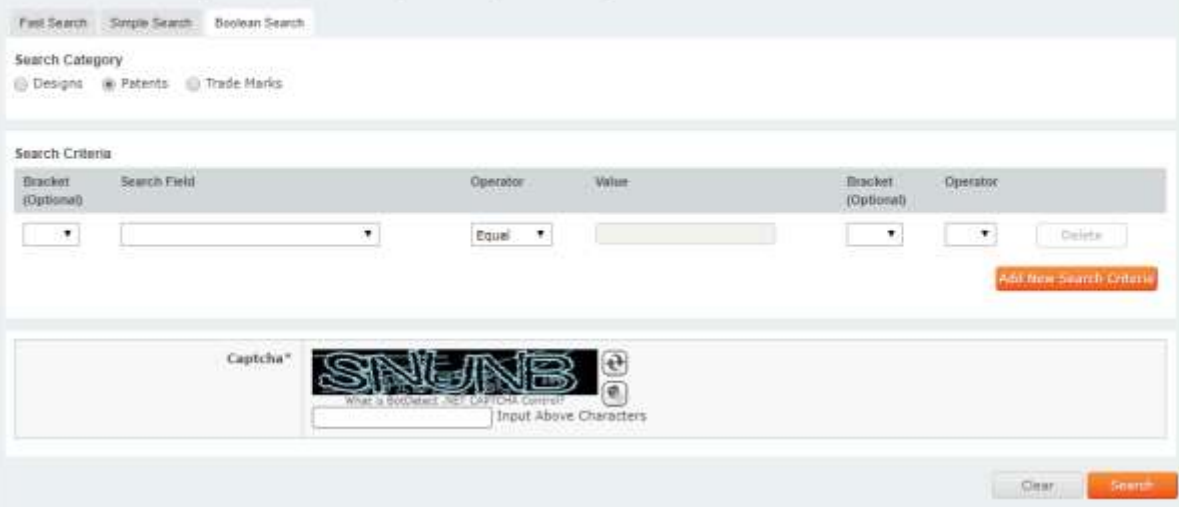